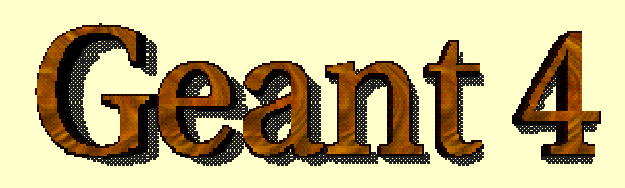

#### *Navigation – status & ideas for future*

#### *J. Apostolakis for the G4 Geometry & Transportation WG* **cern.ch/geant4**

#### **Outline**

- Volumes and their relation to Navigation
	- $\bullet$ The G4Navigator
	- $\bullet$ **Touchables**
- Classes used by tracking
	- Touchables,
- Advanced functionality
	- Multiple Geometries & Navigators
- Future extensions (under study)
	- $\bullet$ Double Navigator

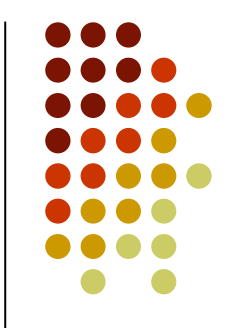

#### **The volume classes The volume classes**

- O Three conceptual layers
	- $\bullet$ **G4VSolid** -- *shape, size*
	- $\bullet$  **G4LogicalVolume** -- *daughter physical volumes, material, sensitivity, user limits, etc.*
	- $\bullet$ **G4VPhysicalVolume** -- *position, rotation*

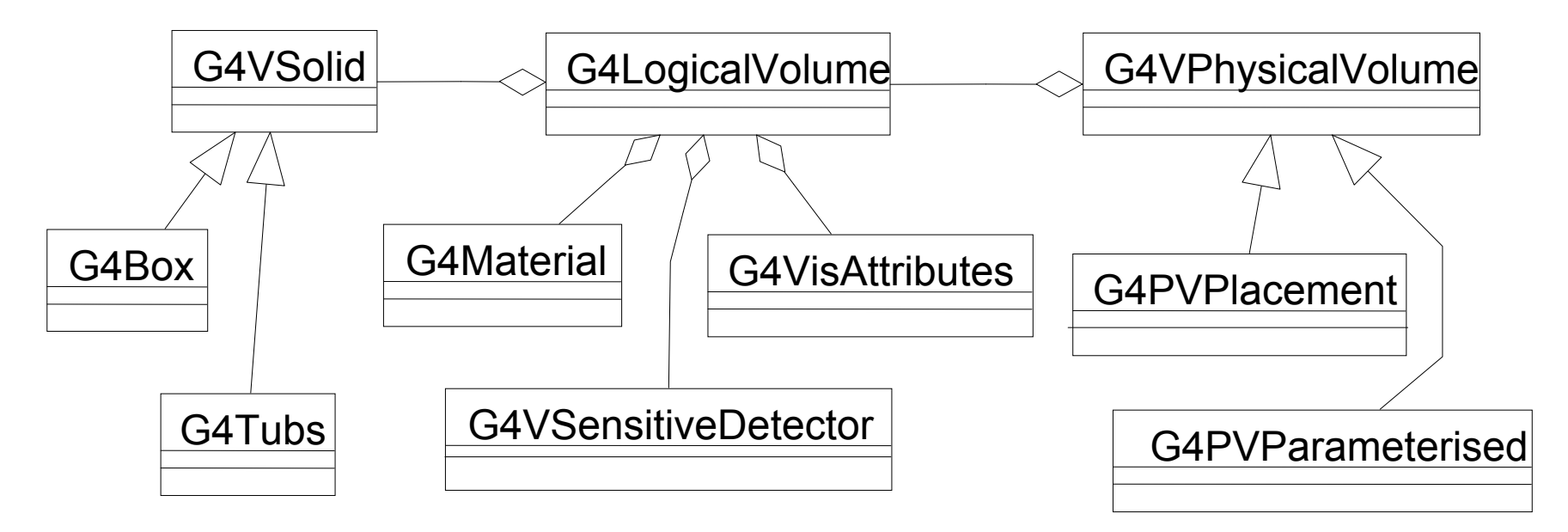

# **Navigator Clients**

- $\bullet$  All processes that move a particle
	- $\bullet$ Transportation Process
	- $\bullet$ Optical Processes
	- $\bullet$  Geometrical biasing
		- $\bullet$ Russian rouletter/splitting via importance
	- Fast simulation / Parameterization Process
	- $\bullet$  Other processes that can move a particle
		- $\bullet$ Multiple Scattering (eg turn before a boundary)
- $\bullet$  Tracking
	- Uses Touchable, Physical / Logical Volume
- **Propagator in Field** 
	- To intersect classes

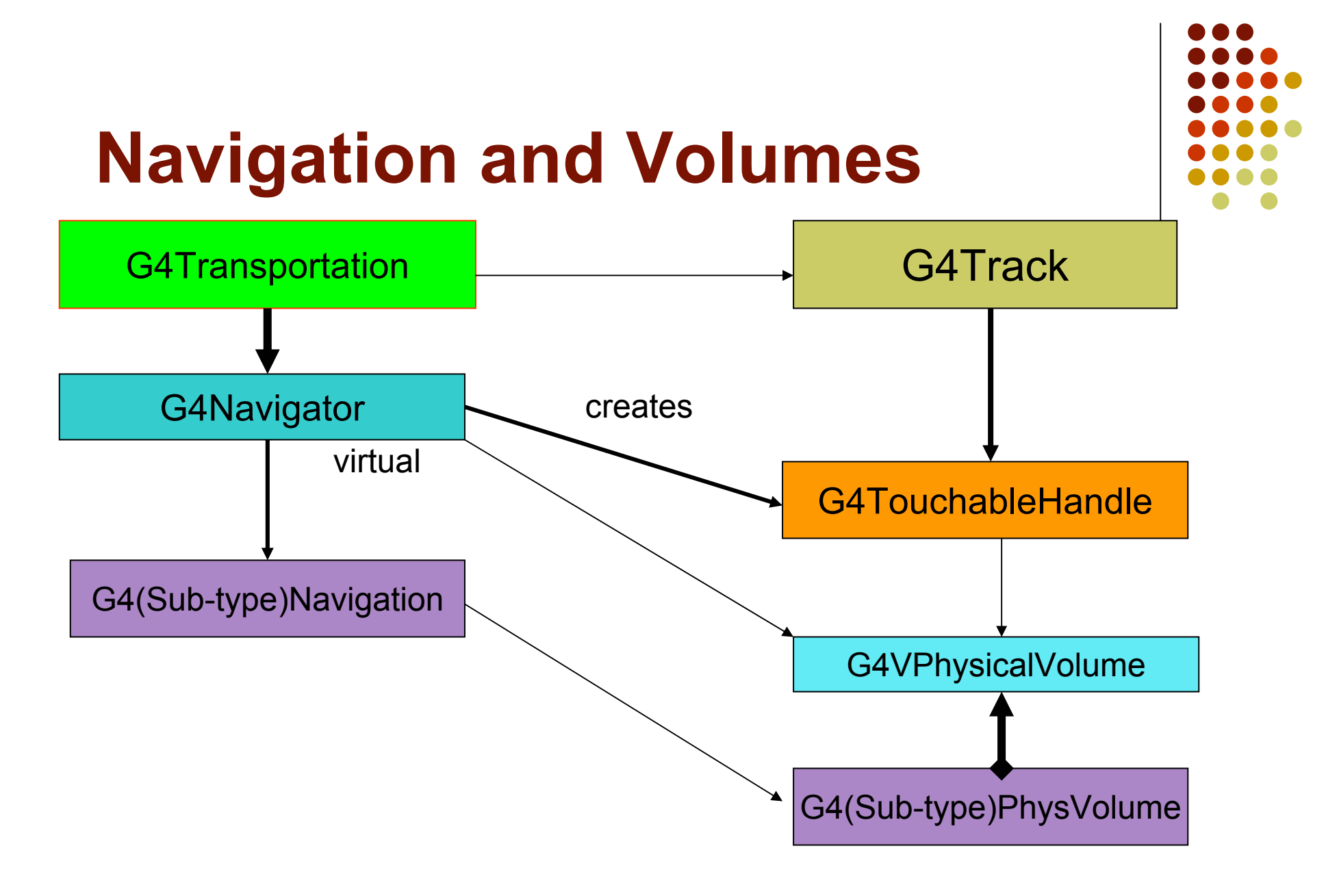

# **G4VSolid G4VSolid**

- O Abstract class. All solids in Geant4 derive from it
	- $\bullet$  Defines but does not implement all functions required to:
		- O compute distances to/from the shape
		- $\bullet$  check whether a point is inside the shape
		- O compute the extent of the shape
		- O compute the surface normal to the shape at a given point
- $\bullet$  Once constructed, each solid is automatically registered in a specific solid store

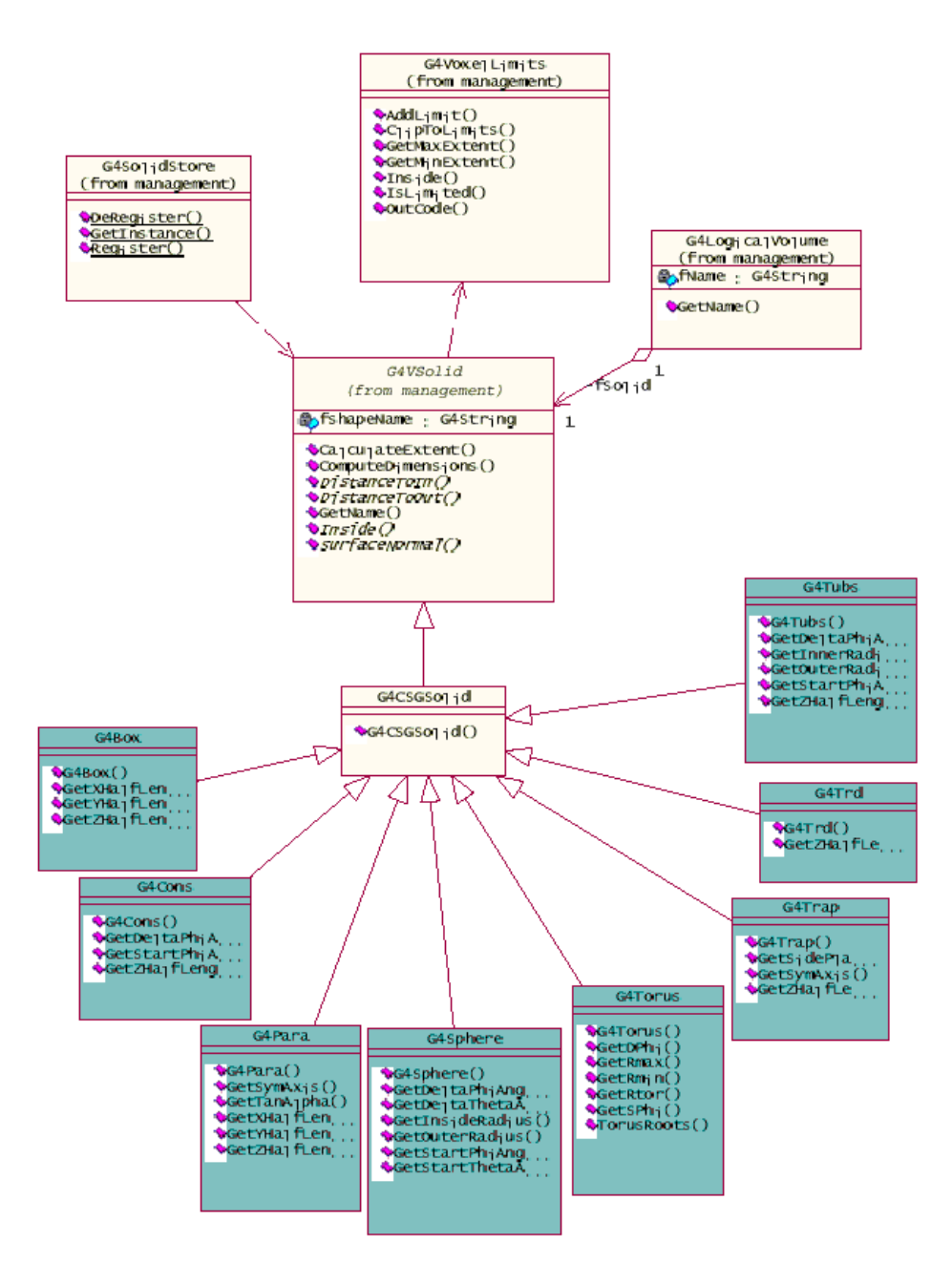

## **G4LogicalVolume G4LogicalVolume**

```
G4LogicalVolume(G4VSolid* pSolid, G4Material* pMaterial,
                const G4String& name, G4FieldManager* pFieldMgr=0,
                G4VSensitiveDetector* pSDetector=0,
                G4UserLimits* pULimits=0,
                G4bool optimise=true);
```
#### • Contains all information of volume except position:

- Shape and dimension (G4VSolid)
- $\bullet$  Material, sensitivity, visualization attributes
- Position of daughter volumes
- Magnetic field, User limits
- Shower parameterisation
- Physical volumes of same type can share a logical volume.
- The pointers to solid and material must be NOT null
- Once created it is automatically entered in the LV store
- It is not meant to act as a base class

#### **G4VPhysicalVolume G4VPhysicalVolume**

- G4PVPlacement 1 Placement = One Volume
	- One instance positioned in a mother volume
- Repeated volumes 1 Repeated = Many Volumes
	- G4PVParameterised
		- **-** Parameterised by the copy number
			- Shape, size, material, position and rotation can be parameterised, by implementing a concrete class of G4VPVParameterisation.
	- G4PVReplica 1 Replica = Many Volumes
		- Slicing a volume into smaller pieces (if it has a symmetry)

Note: Currently all repeated volumes can be used only for volumes that either a) have no further daughters  $or b)$  are identical in size & shape.

# **Physical Volumes Physical Volumes**

- Placement: it is one positioned volume
- Repeated: a volume placed many times
	- can represent any number of volumes
	- reduces use of memory.
	- <u>• Replica</u>
		- $\bullet$ simple repetition, similar to G3 divisions
	- **•** Parameterised
- **A mother** volume can contain **either** 
	- $\bullet$ **many placement** volumes **OR**
	- $\bullet$ **one repeated** volume

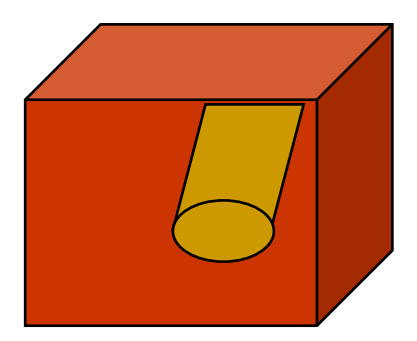

*placement*

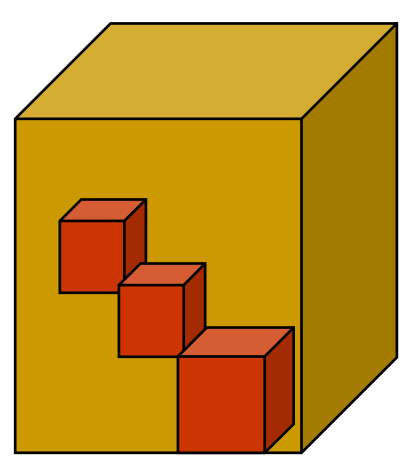

*repeated*

#### **What can a touchable do ?**

- O All generic touchables can reply to these queries:
	- positioning information (rotation, position)
		- $\bullet$ GetTranslation(), GetRotation()
- Specific types of touchable also know:
	- $\bullet$  (solids) their associated shape:  $\texttt{Getsolid}()$
	- $\bullet$  (volumes) their physical volume:  ${\tt GetVolume}$ ()
	- (volumes) their replication number: GetReplicaNumber()
	- O (volumes hierarchy or touchable history):
		- $\bullet$ info about its hierarchy of placements:  $G$ etHistoryDepth()
			- At the top of the history tree is the world volume
		- o modify/update touchable: MoveUpHistory(), UpdateYourself()
			- take additional arguments

# **Touchables & their handles**

- A touchable used for tracking must
	- Implement all relevant methods
		- $\bullet$  Including 'history' methods like G4TouchableHistory
	- $\bullet$  be lightweight (as many can be created)
		- $\bullet$  Any process or user code can obtain a handle
			- Sharing a (constant) history 'stack'

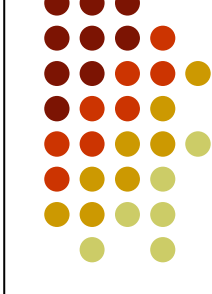

# **Relation of Navigator / Phys Volumes**

- Navigator and Physical Volumes co-work
	- Sub-Navigator for each Physical Volume type
- 'Live' tree of geometry must be kept consistent
	- Up to Geant4 5.2, backpointers in G4VPhysicalVolume to mother PhysVol
		- Now information from Touchable(s) only
	- Repeated volumes 'set' to next volume
		- Parameterised volume's attributes set for right one

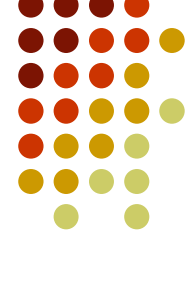

# **To be noted**

- Solids must have a surface
- Navigator's methods are called in order
	- Locate first & before each step
	- $\bullet$ **ComputeStep**
	- $\bullet$ **ComputeSafety**
- $\bullet$  Touchable handles have an independent lifetime
	- A process can keep one
	- A secondary particle carries it

# **Changes in Geant4 6.0**

- G4Navigator revised and made virtual
	- Interface cleaned-up
	- Several methods made virtual
		- LocateGlobalPointAndSetup
		- ComputeStep
		- ComputeSafety
- Physical Volume back-pointer eliminated

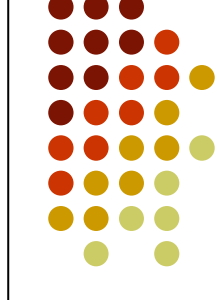

# **Some Advanced features**

Already possible

- Change a geometry in a single Geant4 job
- Use several geometries at the same time
	- $\bullet$  A mass geometry in which physics happens
	- A fast simulation / parameterization 'ghost' geometry for shower parameterization
	- A biasing geometry with importance values

To note (today):

- A parallel geometry will not by itself limit the step
	- $\bullet$  A process must do this:
		- $\bullet$  FastSimulationManagerProcess (FSMP) for parameterization;

# **Ideas for future changes**

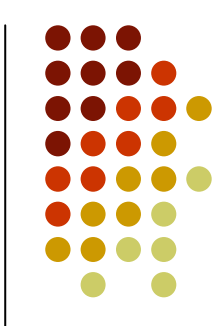

New functionality (under study)

- Enable transparent use of two geometries: "Dual Navigator"
	- Enable G4 geometry to limit the step also at the boundary of a parallel geometry
	- Allows simple use of biasing for charged particles in a parallel geometry
	- $\bullet$  Simplifies complex processes which need to know about two geometries, eg FSMP
- Enable run-time choice of surface thickness, ie 'tolerance' parameter
	- Currently kCarTolerance is compile time constant
		- And its default value is 1.0 e-9  $*$  mm

# **...** Backup slides

#### **G4PVPlacement G4PVPlacement**

G4PVPlacement(G4RotationMatrix\* pRot,

const G4ThreeVector& tlate, G4LogicalVolume\* pCurrentLogical, const G4String& pName, G4LogicalVolume\* pMotherLogical, G4bool pMany, G4int **pCopyNo);** 

- Single volume positioned relatively to the mother volume
	- O In a frame rotated and translated relative to the coordinate system of the mother volume
- $\bullet$  Three additional constructors:
	- O A simple variation: specifying the mother volume as a pointer to its physical volume instead of its logical volume.
	- Using  $G4Transform3D$  to represent the direct rotation and translation of the solid instead of the frame
	- O The combination of the two variants above

#### **Parameterised Physical Volumes Parameterised Physical Volumes**

- User written functions define:
	- $\bullet$  the size of the solid (dimensions)
		- $\bullet$ Function ComputeDimensions(…)
	- $\bullet$ where it is positioned (transformation)
		- O Function ComputeTransformations(…)
- Optional:
	- $\bullet$  the type of the solid
		- O Function ComputeSolid(…)
	- O the material
		- $\bullet$ Function ComputeMaterial(…)
- **•** Limitations:
	- O Applies to simple CSG solids only
	- O Daughter volumes allowed only for special cases
- Very powerful
	- o Consider parameterised volumes as "leaf" volumes

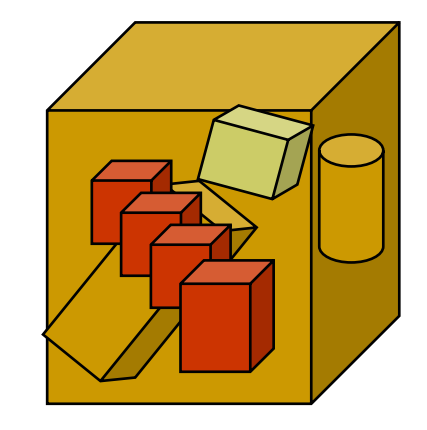

#### **G4PVParameterised G4PVParameterised**

G4PVParameterised(const G4String& pName,

G4LogicalVolume\* pCurrentLogical, G4LogicalVolume\* pMotherLogical, const EAxis pAxis, const G4int nReplicas, G4VPVParameterisation\* pParam);

- $\bullet$ Replicates the volume **nReplicas** times using the parameterisation <sup>p</sup>Param, within the mother volume
- $\bullet$  The positioning of the replicas is dominant along the specified Cartesian axis
	- $\bullet$  If kUndefined is specified as axis, 3D voxelisation for optimisation of the geometry is adopted
- $\bullet$  Represents many touchable detector elements differing in their positioning and dimensions. Both are calculated by means of a G4VPVParameterisation **Object**
- Alternative constructor using pointer to physical volume for the mother

#### **Parameterisation Parameterisationexample example**

}

```
class ChamberParameterisation : public G4VPVParameterisation
{ 
 public:
   ChamberParameterisation( G4int NoChambers, G4double startZ, 
                             G4double spacing, G4double widthChamber, 
                             G4double lenInitial, G4double lenFinal );
  ~ChamberParameterisation();
  void ComputeTransformation (const G4int copyNo,
                               G4VPhysicalVolume* physVol) const;
  void ComputeDimensions (G4Box& trackerLayer, const G4int copyNo,
                           const G4VPhysicalVolume* physVol) const;
```
#### **Replicated Physical Volumes Replicated Physical Volumes**

- $\bullet$  The mother volume is sliced into replicas, all of the same size and dimensions.
- $\bullet$  Represents many touchable detector elements differing only in their positioning.
- $\bullet$  Replication may occur along:
	- $\bullet$  Cartesian axes (X, Y, Z) – slices are considered perpendicular to the axis of replication
		- $\bullet$ Coordinate system at the center of each replica
	- $\bullet$  Radial axis (Rho) – cons/tubs sections centered on the origin and un-rotated
		- $\bullet$  Coordinate system same as the mother
	- $\bullet$  Phi axis (Phi) – phi sections or wedges, of cons/tubs form
		- $\bullet$  Coordinate system rotated such as that the X axis bisects the angle made by each wedge

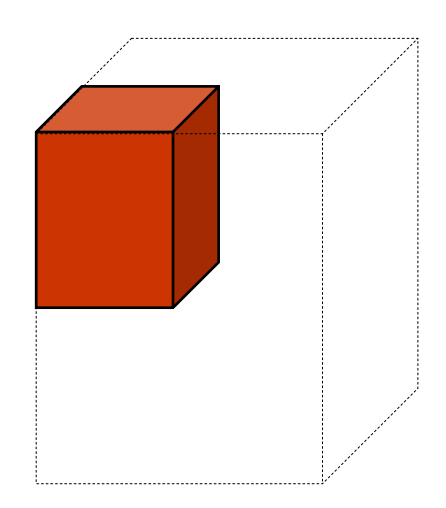

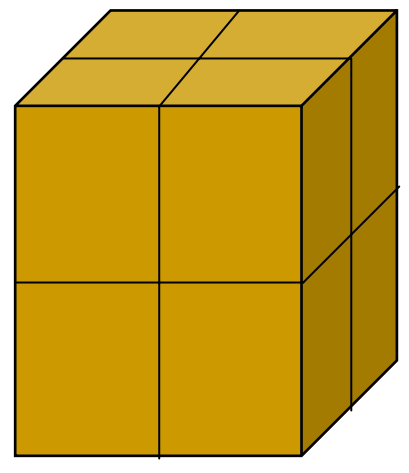

*repeated*

## **G4PVReplica G4PVReplica**

**G4PVReplica**(const G4String& pName,

G4LogicalVolume\* pCurrentLogical, G4LogicalVolume\* pMotherLogical, const EAxis pAxis, const G4int nReplicas, const G4double width, const G4double offset=0);

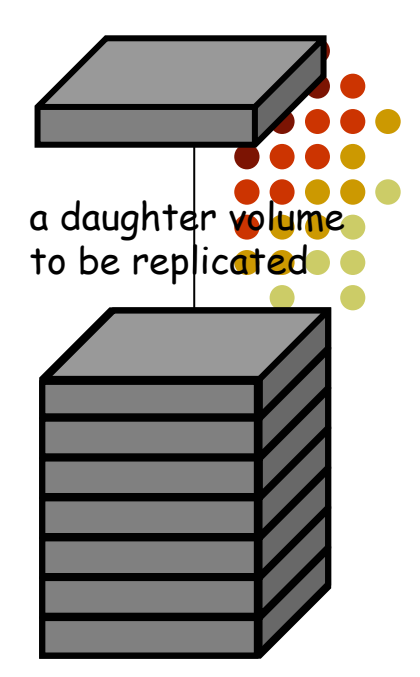

```
mother volume
```
- Alternative constructor: using pointer to physical volume for the mother
- $\bullet$ An offset can only be associated to a mother offset along the axis of replication
- Features and restrictions:
	- $\bullet$ Replicas can be placed inside other replicas
	- $\bullet$  Normal placement volumes can be placed inside replicas, assuming no intersection/overlaps with the mother volume or with other replicas
	- No volume can be placed inside a *radial* replication
	- $\bullet$ Parameterised volumes cannot be placed inside a replica

#### **Solids**

- O Solids defined in Geant4:
	- $\bullet$  CSG (Constructed Solid Geometry) solids
		- G4Box, G4Tubs, G4Cons, G4Trd, ...
		- Analogous to simple GEANT3 CSG solids
	- $\bullet$  Specific solids (CSG like)
		- G4Polycone, G4Polyhedra, G4Hype, ...
	- BREP (Boundary REPresented) solids
		- $\bullet$ G4BREPSolidPolycone, G4BSplineSurface,
		- $\bullet$ Any order surface
	- $\bullet$ Boolean solids

…

● G4UnionSolid, G4SubtractionSolid, ...

J. Apostolakis, Geant4 Volumes & Navigation G.Cosmo, Detector Description – Geant4 Course 25

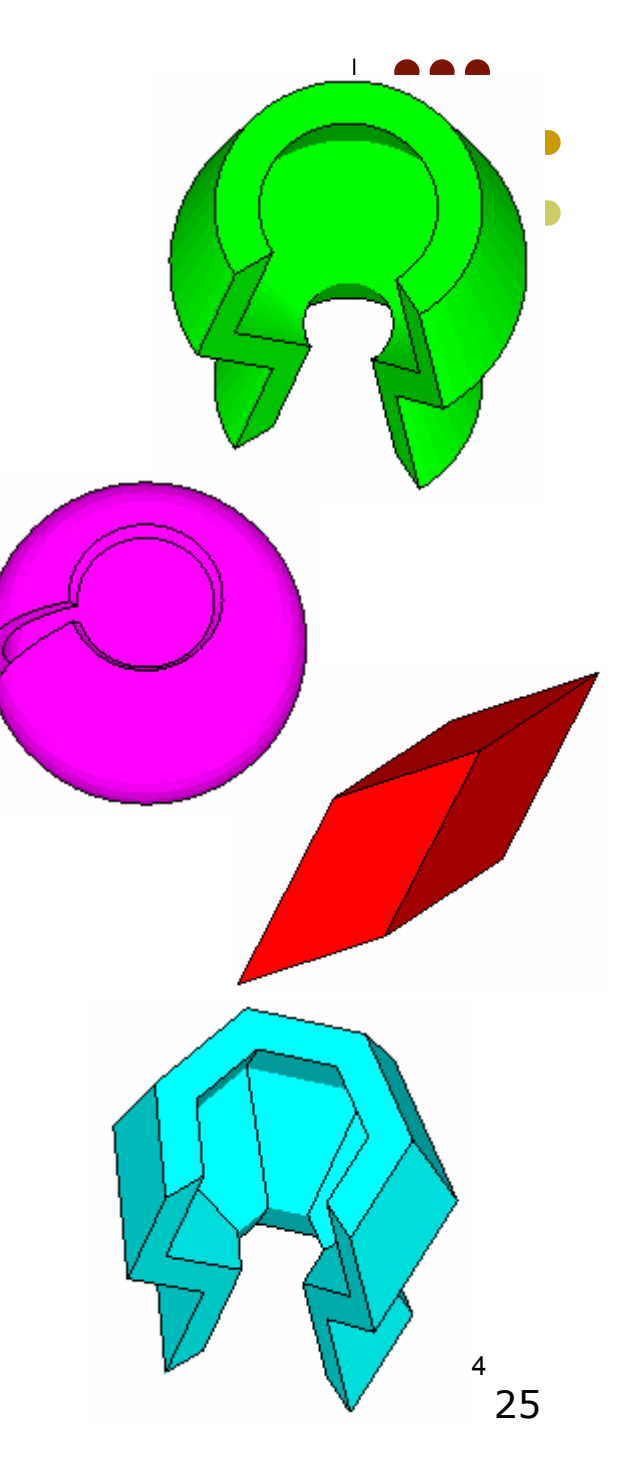

#### **Divided Physical Volumes Divided Physical Volumes**

- $\bullet$  Implemented as "special" kind of parameterised volumes
	- $\bullet$  Applies to CSG-like solids only (box, tubs, cons, para, trd, polycone, polyhedra)
	- $\bullet$  Divides a volume in identical copies along one of its axis (copies are not strictly identical)
		- $\bullet$  e.g. a tube divided along its radial axis
		- $\bullet$ Offsets can be specified
- $\bullet$  The possible axes of division vary according to the supported solid type
- $\bullet$  Represents many touchable detector elements differing only in their positioning
- **•** G4PVDivision is the class defining the division
	- $\bullet$  The parameterisation is calculated automatically using the values provided in input

#### **Uses of Parameterised Volumes**

- Complex detectors
	- $\bullet\,$  with large repetition of volumes
		- regular or irregular
- Medical applications
	- $\bullet$  the material in animal tissue is measured
		- $\bullet$ cubes with varying material

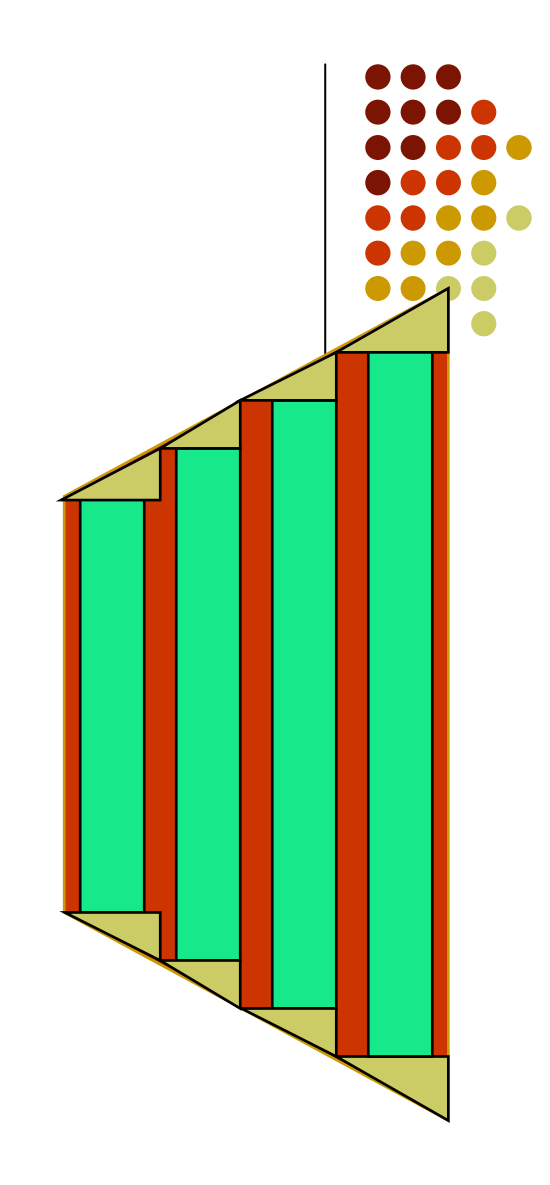

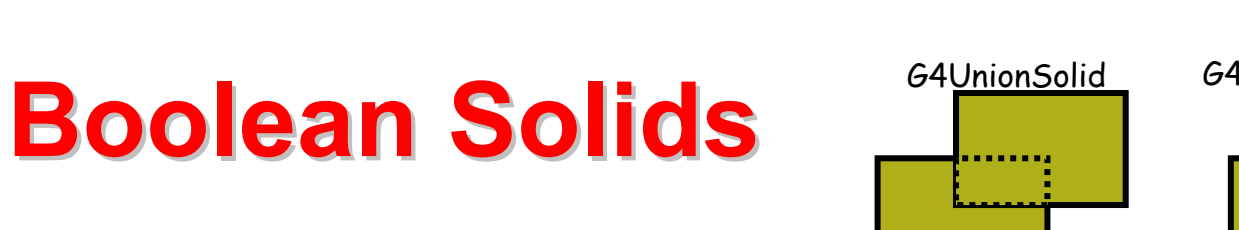

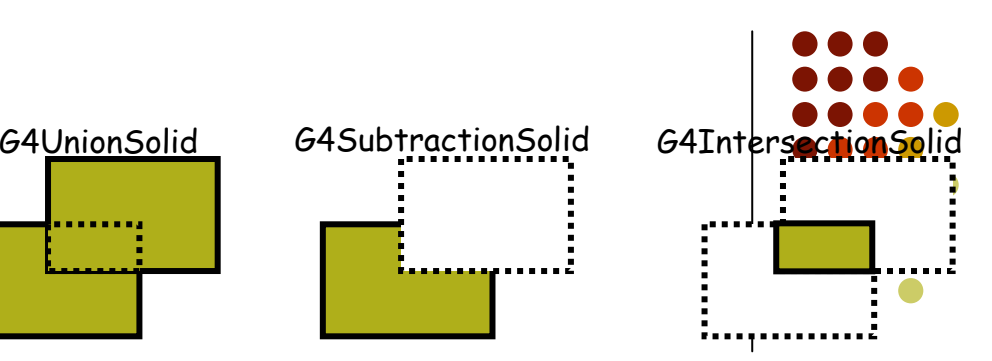

- Solids can be combined using boolean operations:
	- O G4UnionSolid, G4SubtractionSolid, G4IntersectionSolid
	- Requires: 2 solids, 1 boolean operation, and an (optional) transformation for the 2nd solid
		- 2<sup>nd</sup> solid is positioned relative to the coordinate system of the 1<sup>st</sup> solid
- $\bullet$ Example:

```
G4Box box("Box", 20, 30, 40);
G4Tubs cylinder("Cylinder", 0, 50, 50, 0, 2*M_PI); // r: 0 -> 50
                                                  1/2: -50 -> 50
                                                   // phi: 0 -> 2 pi
G4UnionSolid union("Box+Cylinder", &box, &cylinder); 
G4IntersectionSolid intersect("Box Intersect Cylinder", &box, &cylinder); 
G4SubtractionSolid subtract("Box-Cylinder", &box, &cylinder);
```
- O Solids can be either CSG or other Boolean solids
- $\bullet$  Note: tracking cost for the navigation in a complex Boolean solid is proportional to the number of constituent solids

#### **Benefits of Touchables in track Benefits of Touchables in track**

- Permanent information stored
	- $\bullet$  to avoid implications with a "live" volume tree
- $\bullet$  Full geometrical information available
	- $\bullet$ to processes
	- $\bullet$ to sensitive detectors
	- $\bullet$ to hits

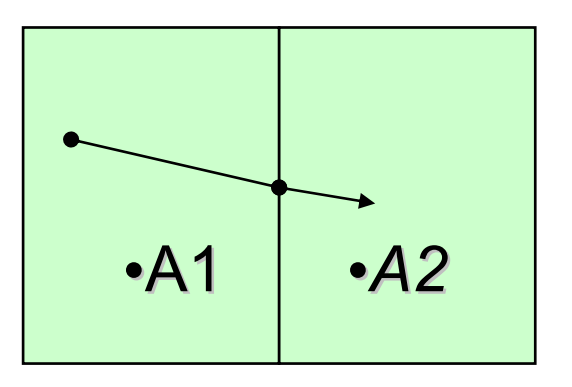

#### **Touchable Touchable -1**

- O G4Step has two G4StepPoint objects as its starting and ending points. All the geometrical information of the particular step should be got from "PreStepPoint "
	- $\bullet$  Geometrical information associated with G4Track is basically same as "PostStepPoint "
- Each G4StepPoint object has:
	- $\bullet$ position in world coordinate system
	- $\bullet$ global and local time
	- $\bullet$ material
	- $\bullet$  G4TouchableHistory for geometrical information
		- Copy-number, transformations
- $\bullet$  *Handles* (or *smart-pointers*) to touchables are intrinsically used. Touchables are reference counted

#### **How to identify a volume uniquely? How to identify a volume uniquely?**

- Need to identify a volume uniquely
- Is a physical volume pointer enough? NO!

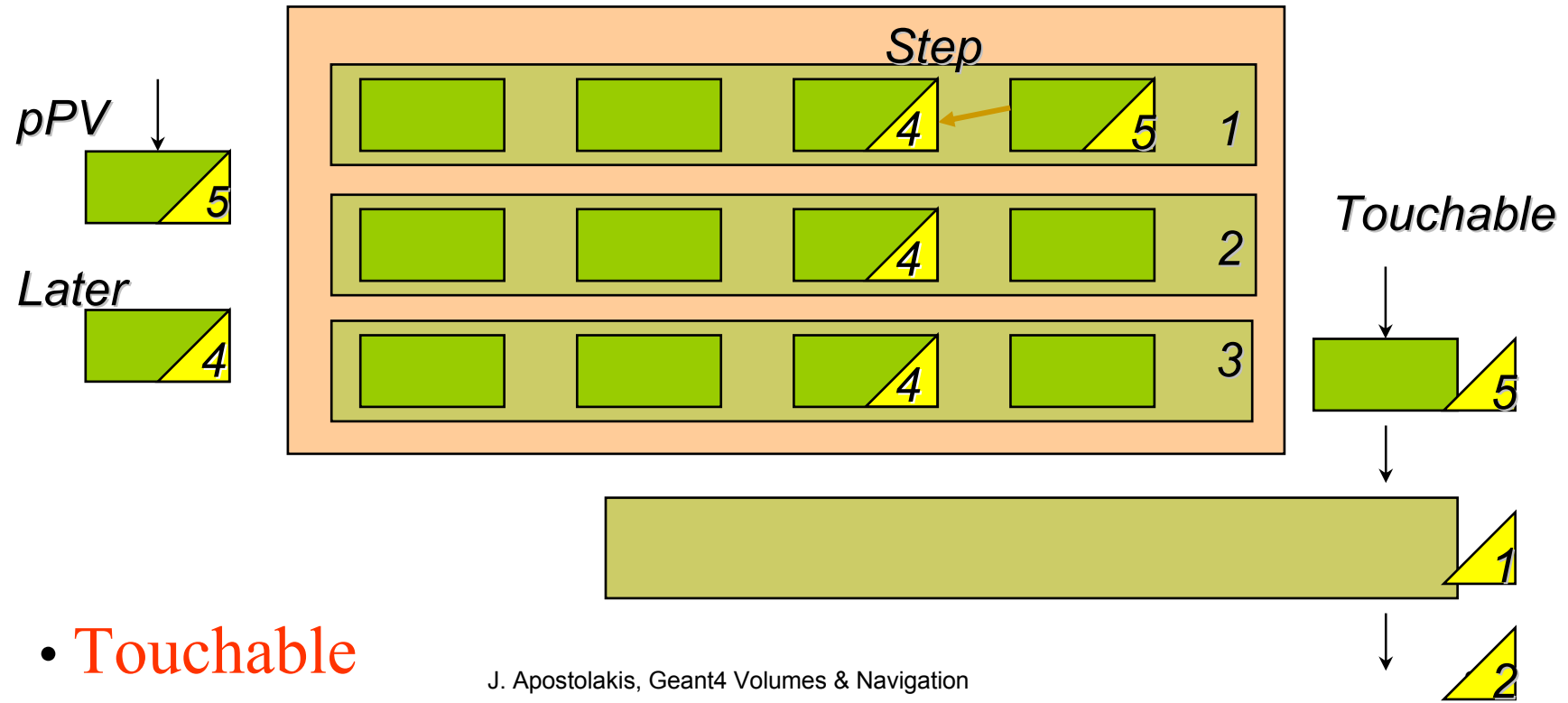

#### **Copy numbers Copy numbers**

- O Suppose a calorimeter is made of 4x5 cells
	- O and it is implemented by two levels of replica.
- $\bullet$ In reality, there is only one physical volume object for each level. Its position is parameterized by its copy number
- O To get the copy number of each level, suppose what happens if a step belongs to two cells

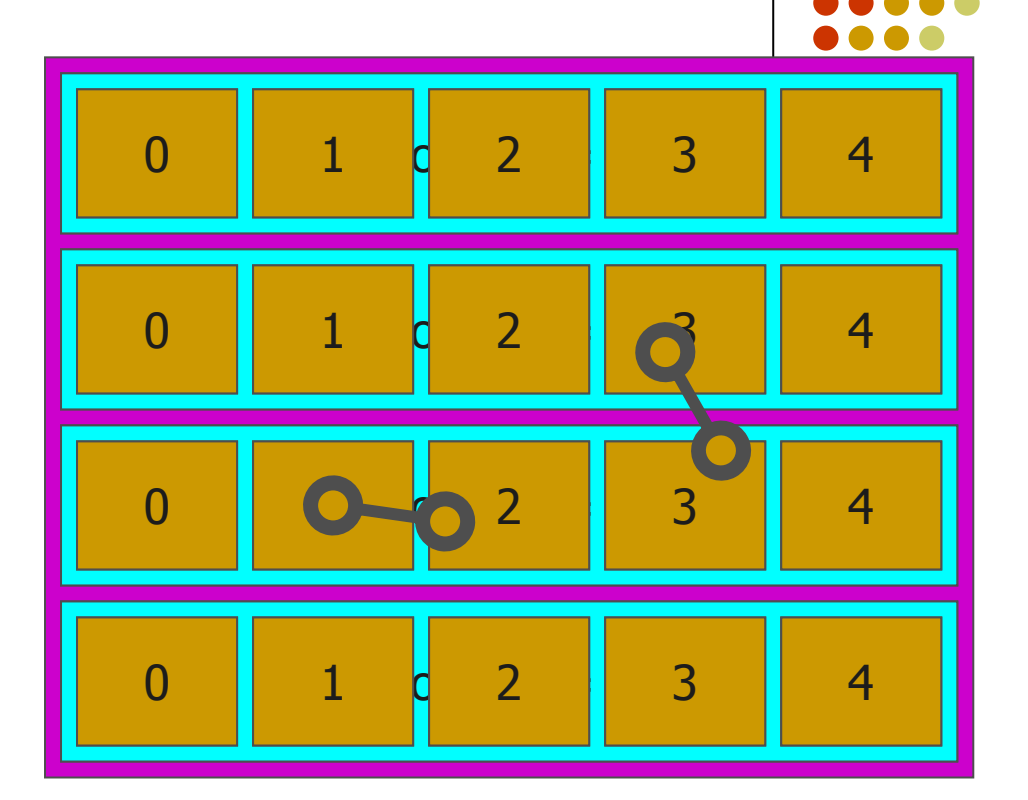

- $\bullet$  Remember geometrical information in G4Track is identical to "PostStepPoint". You cannot get the collect copy number for "PreStepPoint" if you directly access to the physical volume
- $\bullet$ Use touchable to get the proper copy number, transform matrix,…

J. Apostolakis, Geant4 Volumes & Navigation 31